# **Redmine - Patch #5972**

# **Updated Hebrew translation for 1.0.0**

2010-07-27 13:34 - Orgad Shaneh

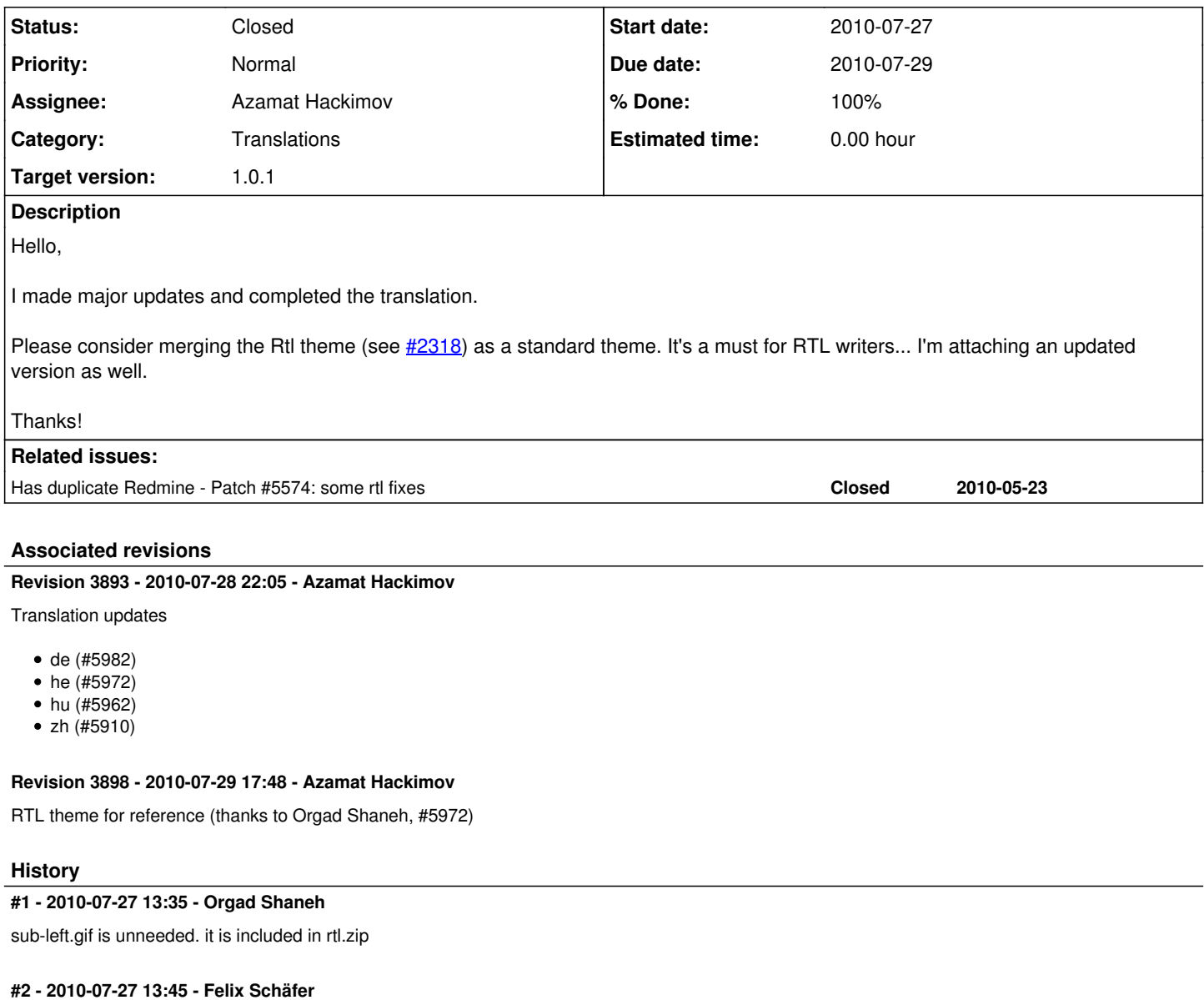

- *Category set to Translations*
- *Assignee set to Azamat Hackimov*

# **#3 - 2010-07-28 22:05 - Azamat Hackimov**

- *Status changed from New to 7*
- *% Done changed from 0 to 50*

yml file commited. I'll check RTL theme later.

### **#4 - 2010-07-29 17:48 - Azamat Hackimov**

- *Due date set to 2010-07-29*
- *Status changed from 7 to Closed*
- *Target version set to 1.0.1*
- *% Done changed from 50 to 100*

Theme commited, thank you for work!

#### **#5 - 2010-07-29 18:23 - Orgad Shaneh**

Is there a way to make the application use the RTL theme when the user chooses an RTL language, or even better - let each user choose his theme? The current implementation forces the administrator to set the theme for all users and languages, because the setting is in the Administration panel.

### **#6 - 2010-07-29 18:24 - Orgad Shaneh**

You forgot the sub-left image in the revision (it's inside the zip).

#### **#7 - 2010-07-29 18:30 - Orgad Shaneh**

Well, I see you replaced it with bullet arrow left. Is it visible? Why not use the same image from the LTR theme reversed?

## **#8 - 2010-07-29 18:32 - Azamat Hackimov**

Orgad Shaneh wrote:

Is there a way to make the application use the RTL theme when the user chooses an RTL language, or even better - let each user choose his theme? The current implementation forces the administrator to set the theme for all users and languages, because the setting is in the Administration panel.

No, I don't know how implement this. Patches are welcome :). I think it should be implemented in language file itself. Try open new bug for this feature.

You forgot the sub-left image in the revision (it's inside the zip).

No, I reused png file from images.

**Files**

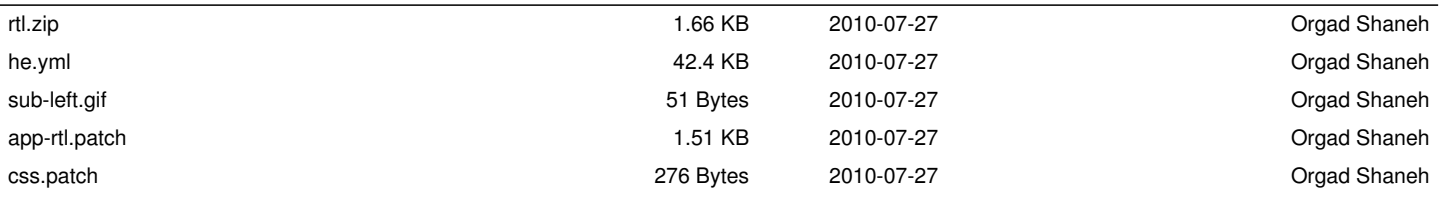